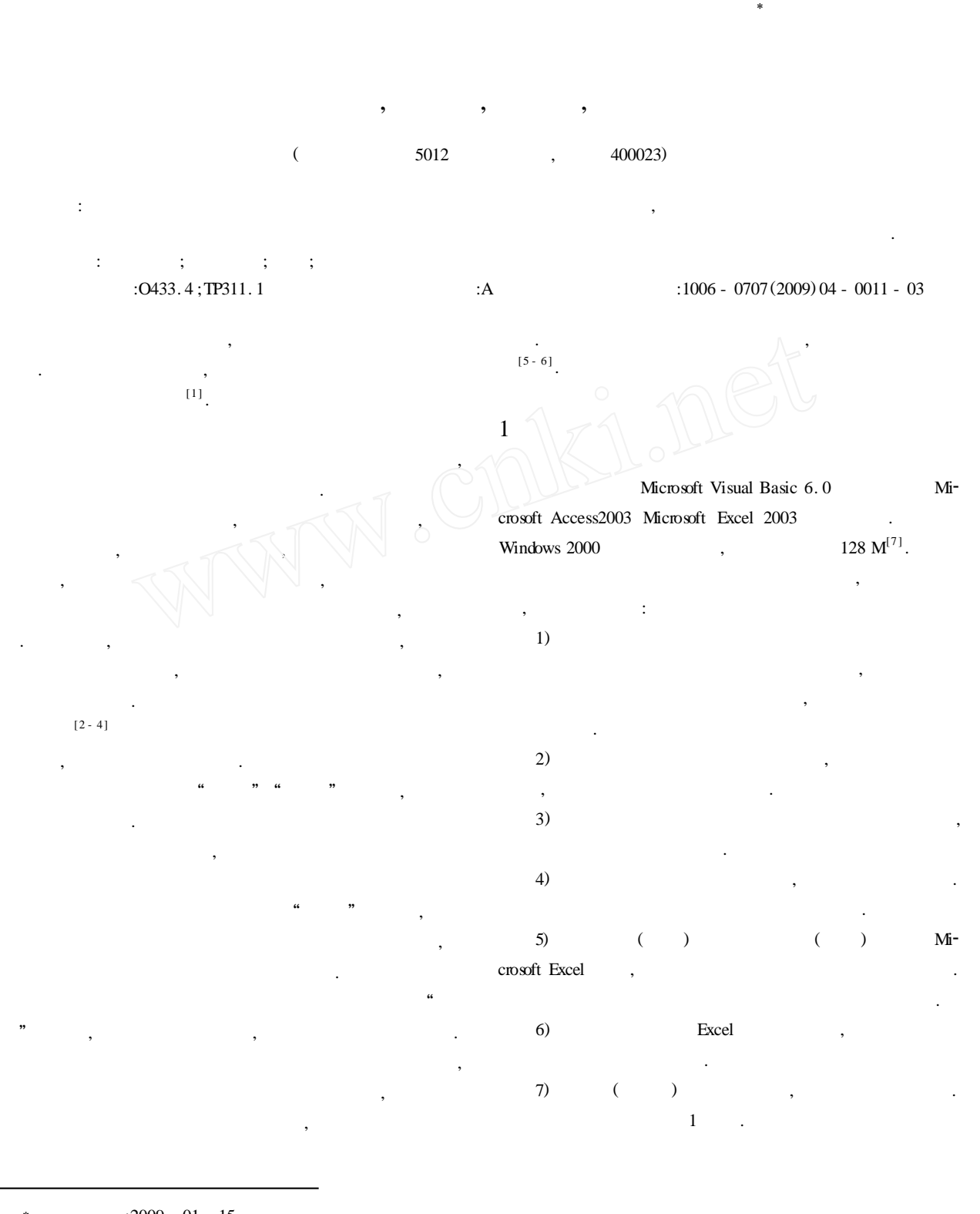

**EXECUTE:**  $(1963 (1963 \rightarrow$ 

 $\boldsymbol{J}$ 

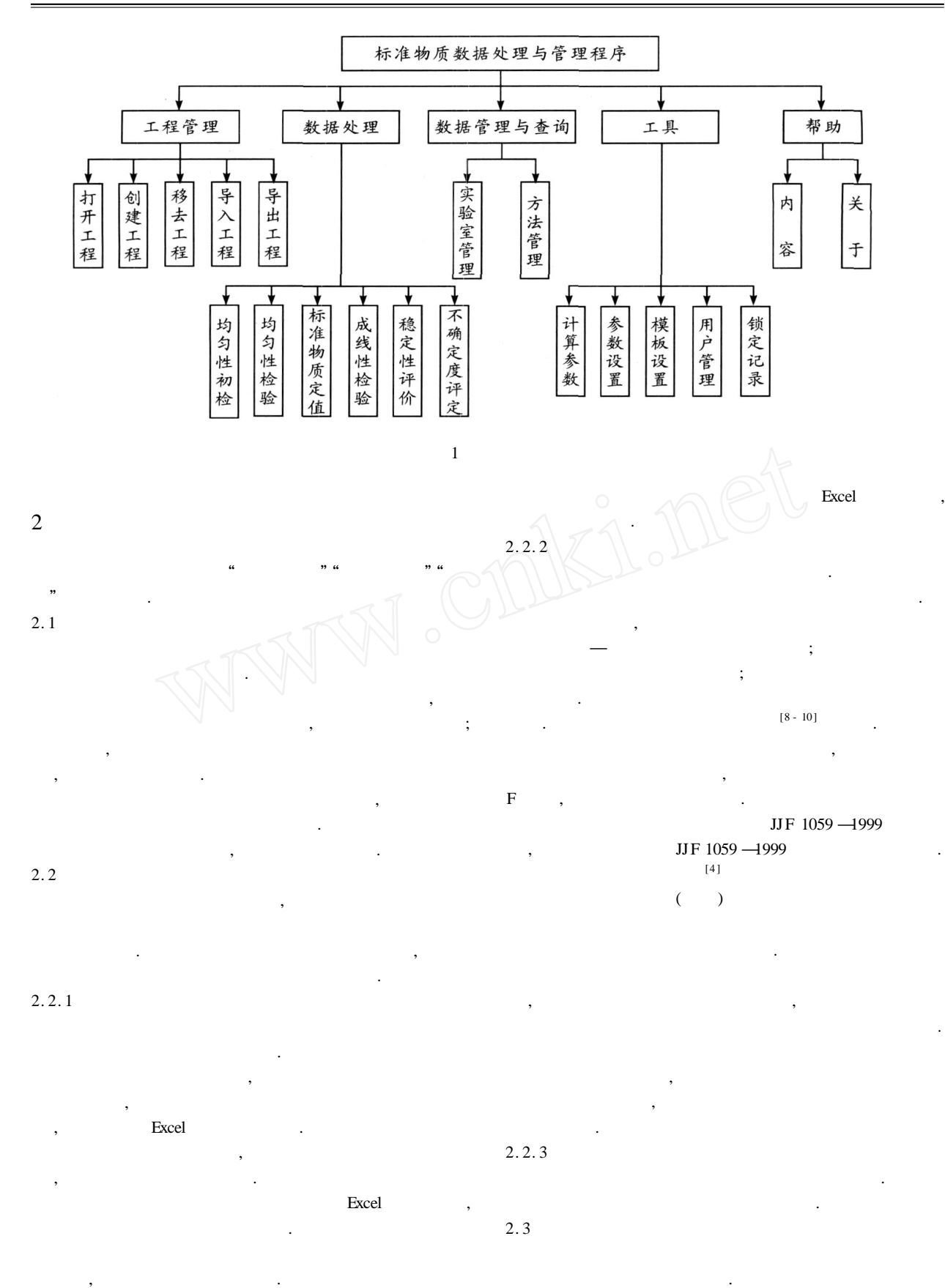

方法. 参数设置分别针对均匀性检验、标准物质定值、线性

据录入过程中的错误 ,减轻操作者的工作量 ,特别适用于

数据采集点与数据处理不在一起的问题.

 $\mathcal{D}$ 

 $12$ 

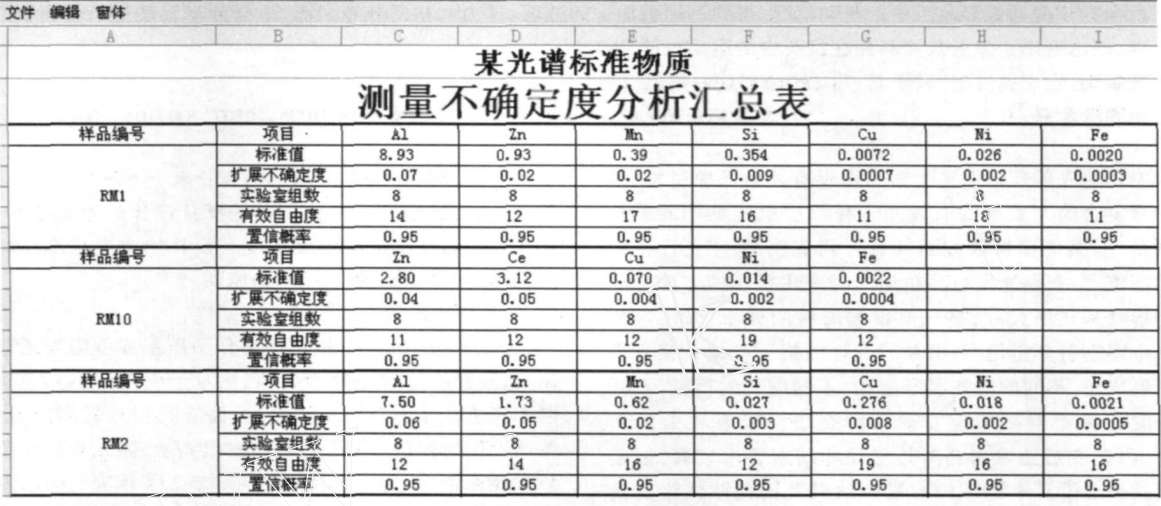

 $2 \frac{1}{\sqrt{2}}$ 

检验和稳定性考核选取择不同的统计分析法组合. 用户管 用于修改用户密码、增加用户以及设置用户级别. 锁定  $\overline{\phantom{a}}$ 

 $\mathcal{R}(\mathcal{A})$  , we are the contract of  $\mathcal{A}$ 动化. 同时可以根据标准物质制备的需要和单位的特点个 性化地设计模板 ,使数据处理的格式更加规范 ,减少后续

再修改.

处理工作量.

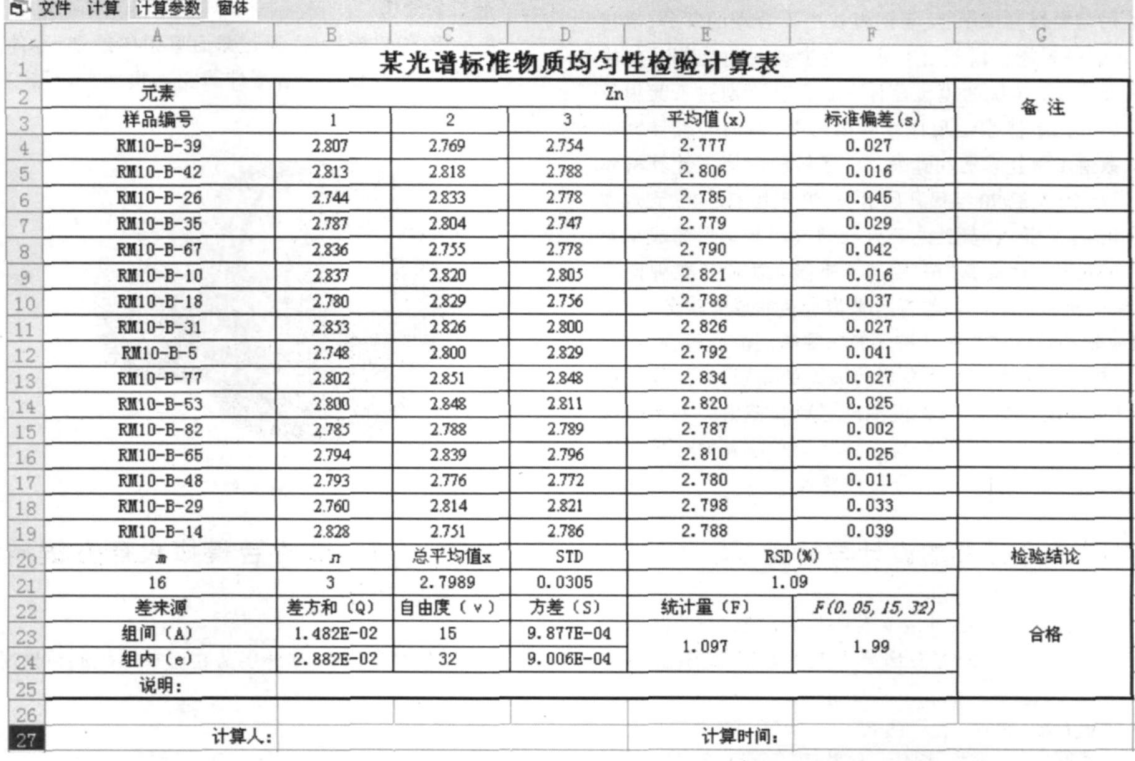

 $\mathcal{P}_{\scriptscriptstyle{\text{www. cnki. net}}}$ © 1994-2010 China Academic Journal Electronic Publishing House. All rights reserved. http://www.cnki.net

 $,$ 速度 ,减少了操作人员的工作量 ,输出的数据格式规范 ,  $\therefore$  2 ,  $3$ 

 $h$  is a set of the set of the set of the set of the set of the set of the set of the set of the set of the set of the set of the set of the set of the set of the set of the set of the set of the set of the set of the set

2. 3  **系统的瞬态响应**

 $\mathcal{D}$ 

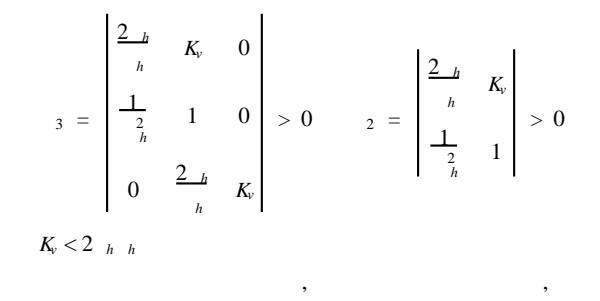

 $45^{\circ}$  6 dB  $\cdot$  3  $= 82^{\circ}$ ,  $K_g = 7$  dB,

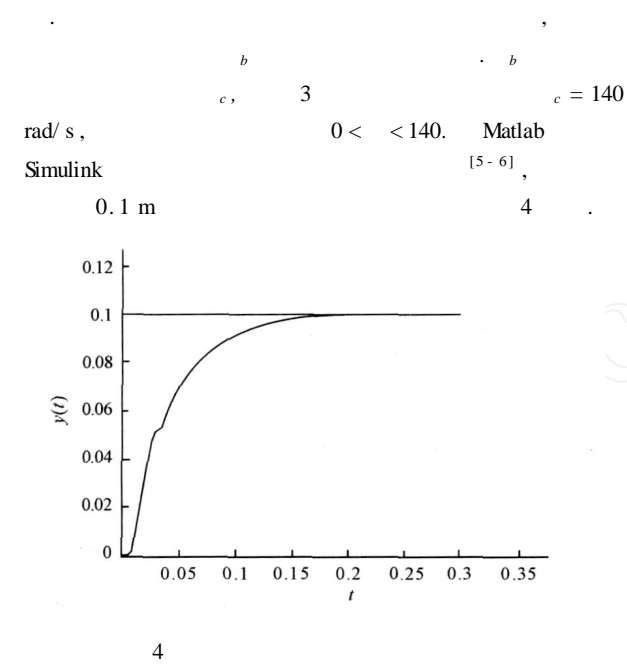

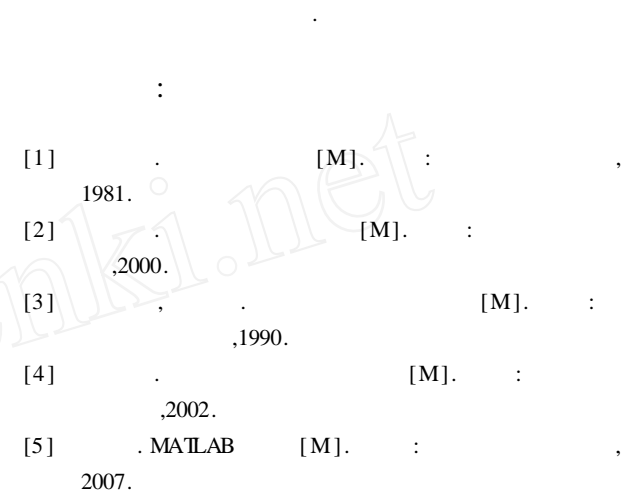

 $4$  $\overline{\phantom{a}}$  $\hspace{1.5cm}$  , and  $\hspace{1.5cm}$  , and  $\hspace{1.5cm}$  , and  $\hspace{1.5cm}$  , and  $\hspace{1.5cm}$  , and  $\hspace{1.5cm}$ 

 $\overline{\phantom{a}}$ 

,可以看出该液压伺服系统的稳定性满足要求 ,而瞬态 , and  $\mathcal{R}$  , and  $\mathcal{R}$  , and  $\mathcal{R}$  , and  $\mathcal{R}$  , and  $\mathcal{R}$  , and  $\mathcal{R}$  $\overline{\phantom{a}}$ 

统稳定性的情况下可以适当提高系统的开环增益.

3  **结论**

 $[6] \qquad , \qquad . \qquad {\tt MATLAB} \qquad [M].$  $:$  ,2000.

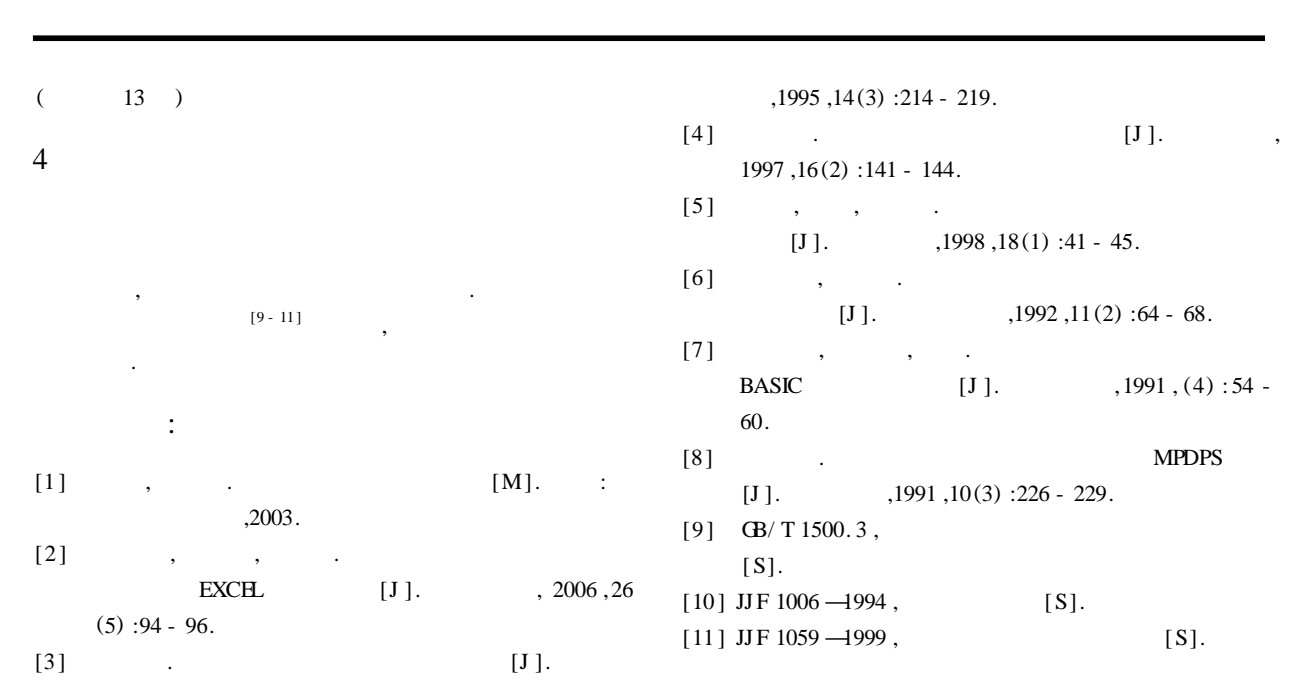

© 1994-2010 China Academic Journal Electronic Publishing House. All rights reserved. http://www.cnki.net